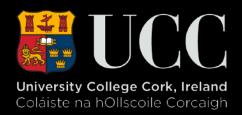

## Sounds, Maps and Cartography

February 12, 2019

### Exploration

- Examples
- Tools
- Questions?

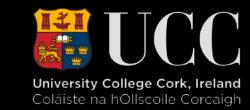

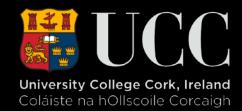

## Examples/Inspirations

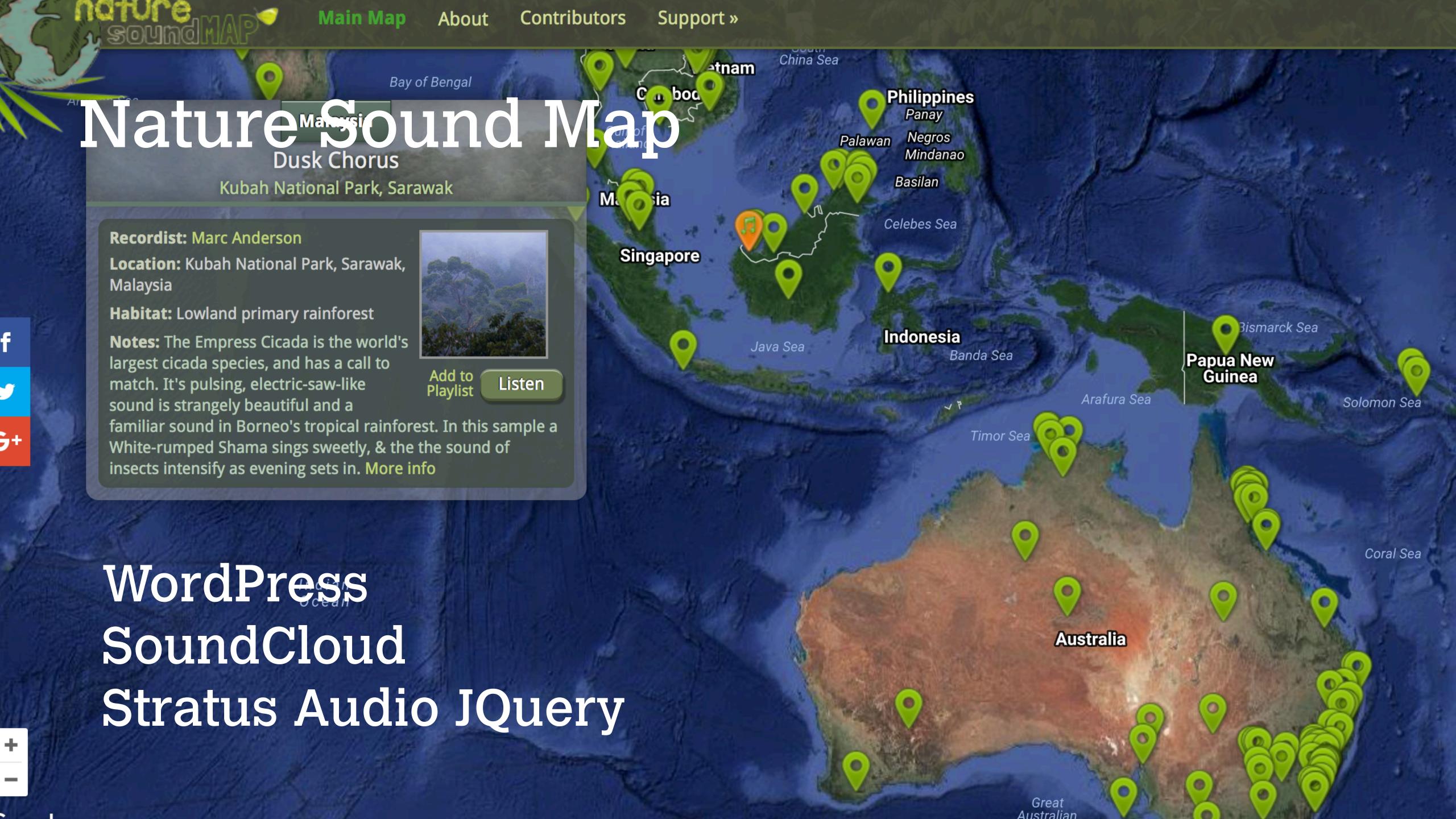

### Jersusal

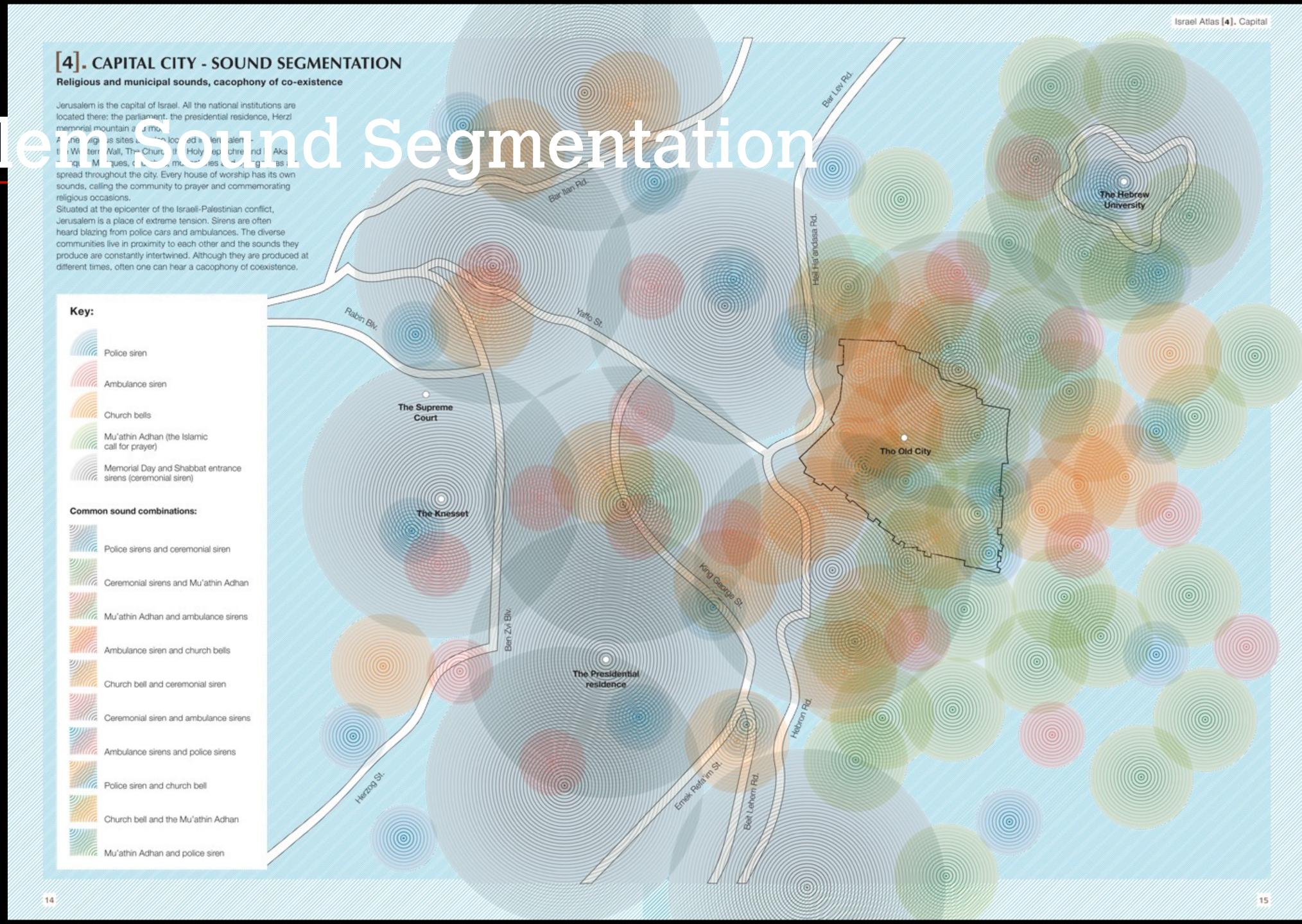

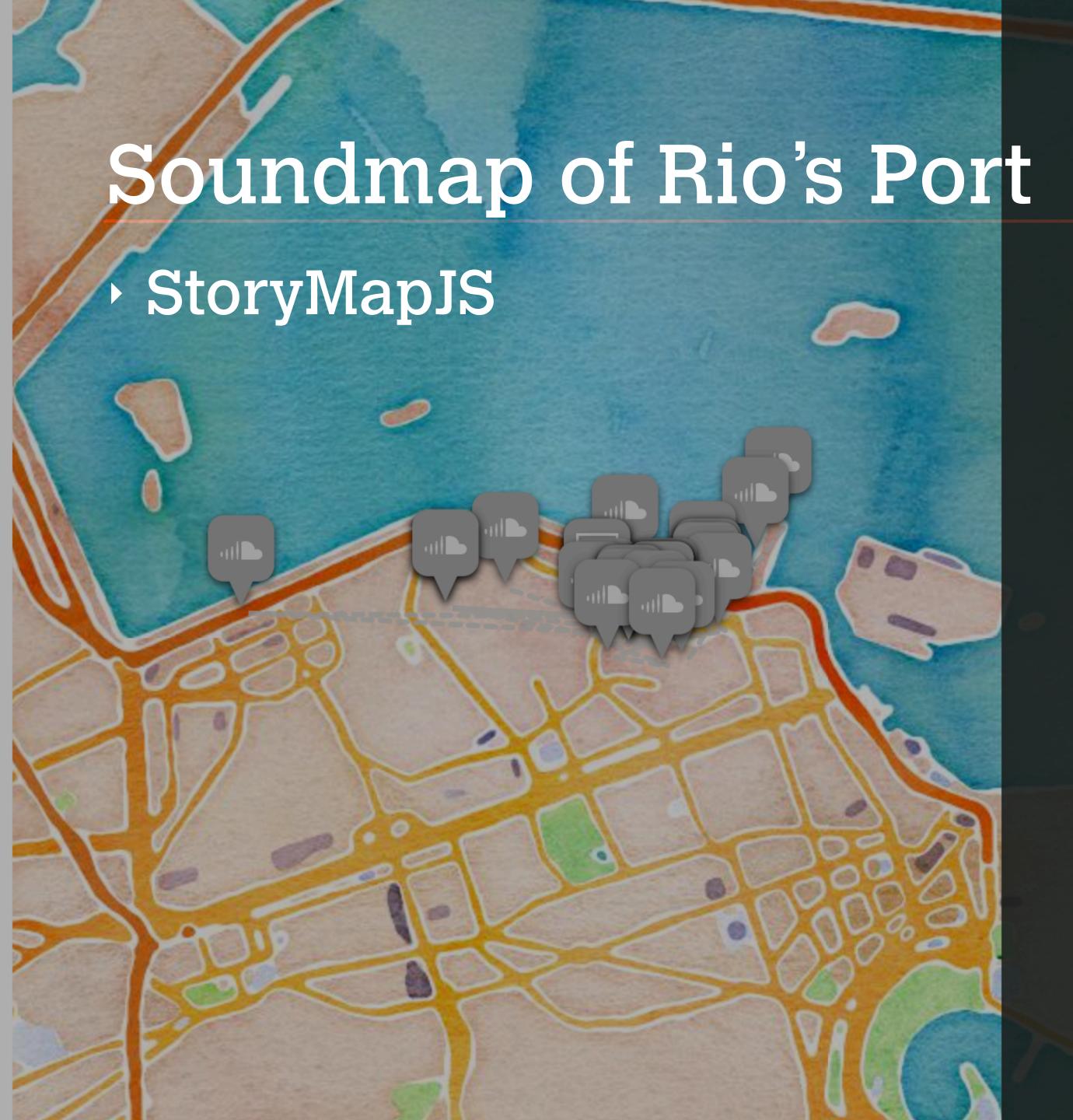

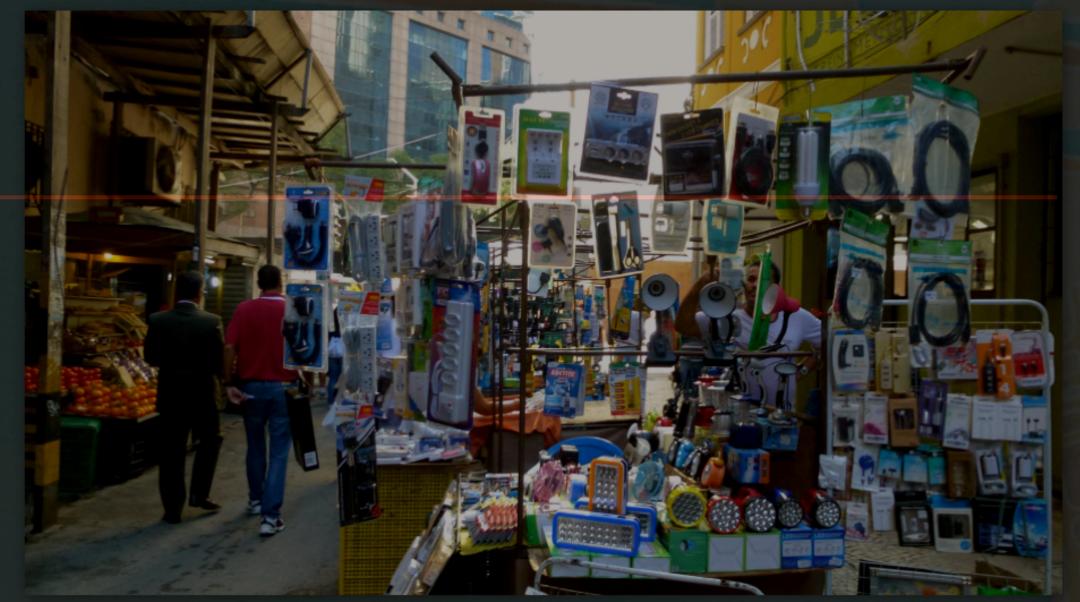

# SONS DO PORTO

Você pode navegar pelo trajeto sugerido clicando nas setas à direita, ou criando seu próprio percurso clicando diretamente nos pins do mapa. Para dar um zoom no mapa, basta dar dois cliques rápidos no lado esquerdo do mouse.

Clique nos pins para ouvir registros do ambiente sonoro das localidades. Esse mapa abriga ainda depoimentos de pessoas (palavra falada) que vivem e moram na região a respeito dessa transformação.

### Open Sound New

- Google Maps
- Flash

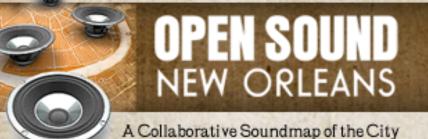

Osemanie

Password:

Register |

orgot

aborative Soundmap of the City Contributor

### Orleans

All Ambient Sounds
All Voice Sounds

**Upload Sound** 

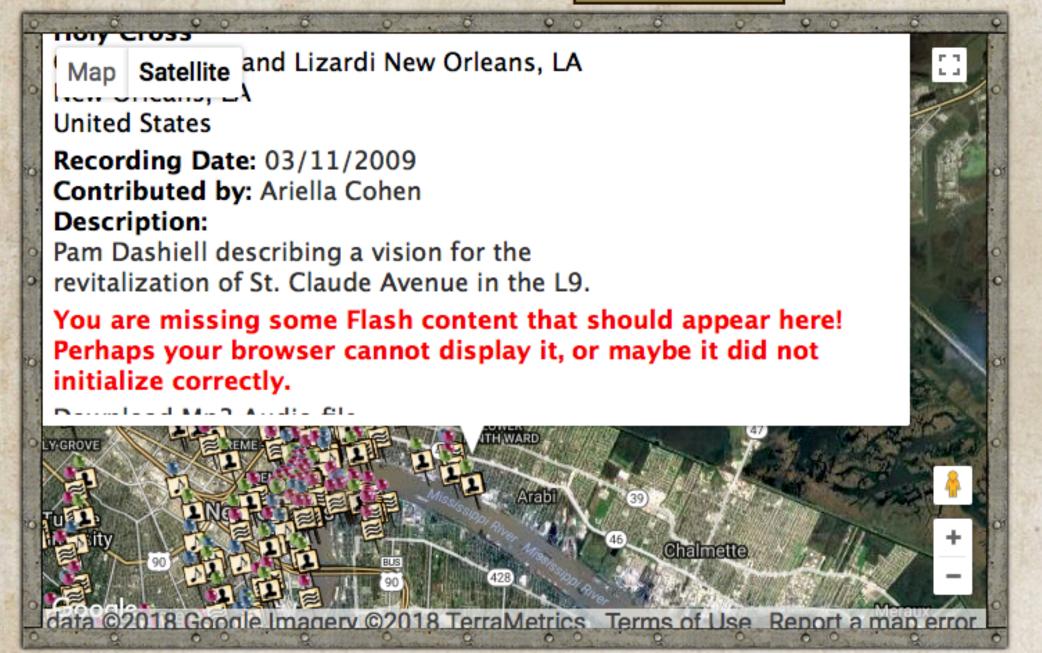

#### Sound Tags

■ Voice Music Ambient

Indians jazz fest Algiers Point flooding holiday Mississippi River interview animals Lafreniere Park Saints bars Quintron Lundi Gras rebuilding American Beauty South kids instruments parades architecture motels hurricanes Space Jam Sundays energy rap restaurants work French Quarter demolition band community Gentilly Woods Amistad sin Fronteras housing nature music recreation recreation neighborhood healthcare sports radio politics hipsters St. Anna's Police history green gumbo Ferry conversation social gathering tourists NOMA Easton Park walking post-k St. Bernard crime Dwyer Canal music food immigration Pontchartrain Park brass bands Canal St businesses corruption hip-hop art Steamboat Natchez civil rights City Park second line festivals summer education

About

News

Log in

#### Welcome

Wander around the map of the city. There's no wrong way. Click sound pins in the map, filter by tag, or browse the list. Listen and enjoy!

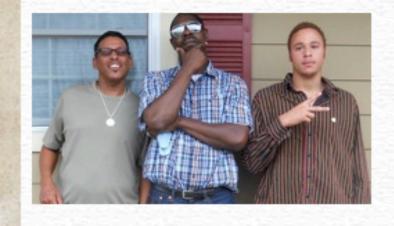

#### **All Sounds**

- #1 Saints, The Fans in the Street
- 1 Whistle from the Natchez
- 1976 FLH Shovelhead
- 2 Fans, an experiment in sound.
- 2012 Mardi Gras Day in The Quarter
- 2012 Mardi Gras Day in The Quarter
- 610 Stompers Rehearse at Bayou Beer Garden Pt. 1
- 610 Stompers Rehearse at Bayou Beer Garden Pt. 2
- 7am Birds (a)
- 7am Birds (b)
- 9th Ward Taps
- A Confusing Anecdote

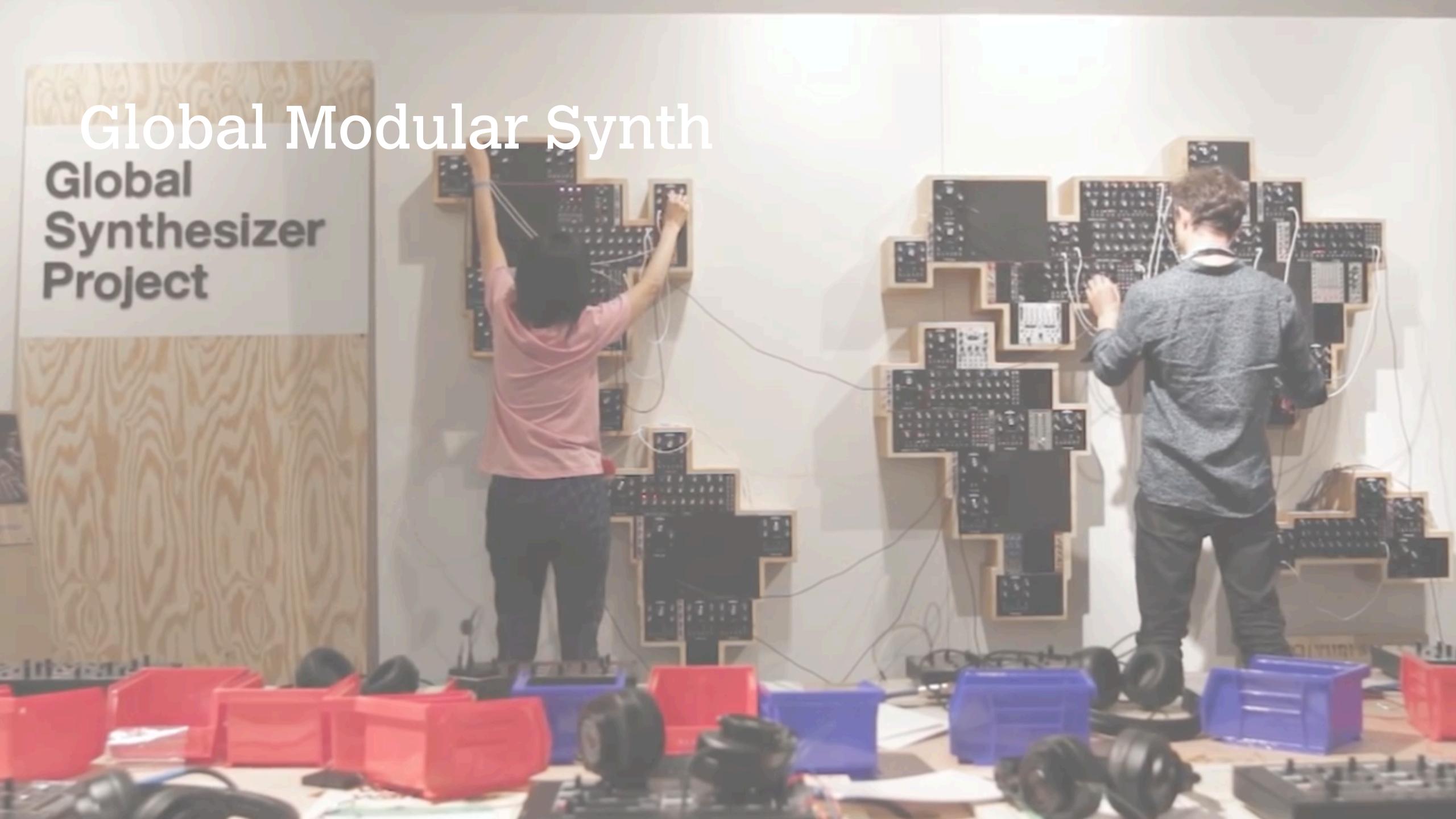

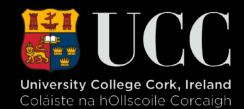

# 

### EnterTainMaps

#### Seinfeld: A Map About Nothing

Arguably one of the best television sitcoms ever, Seinfeld originally aired from 1989 to 1998 and remains in syndication to this day. The show featured various locations around New York City, some of which are displayed as a map tour below with a corresponding YouTube video for each. Yadda, yadda, yadda...

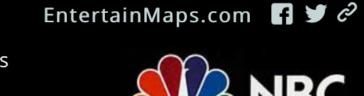

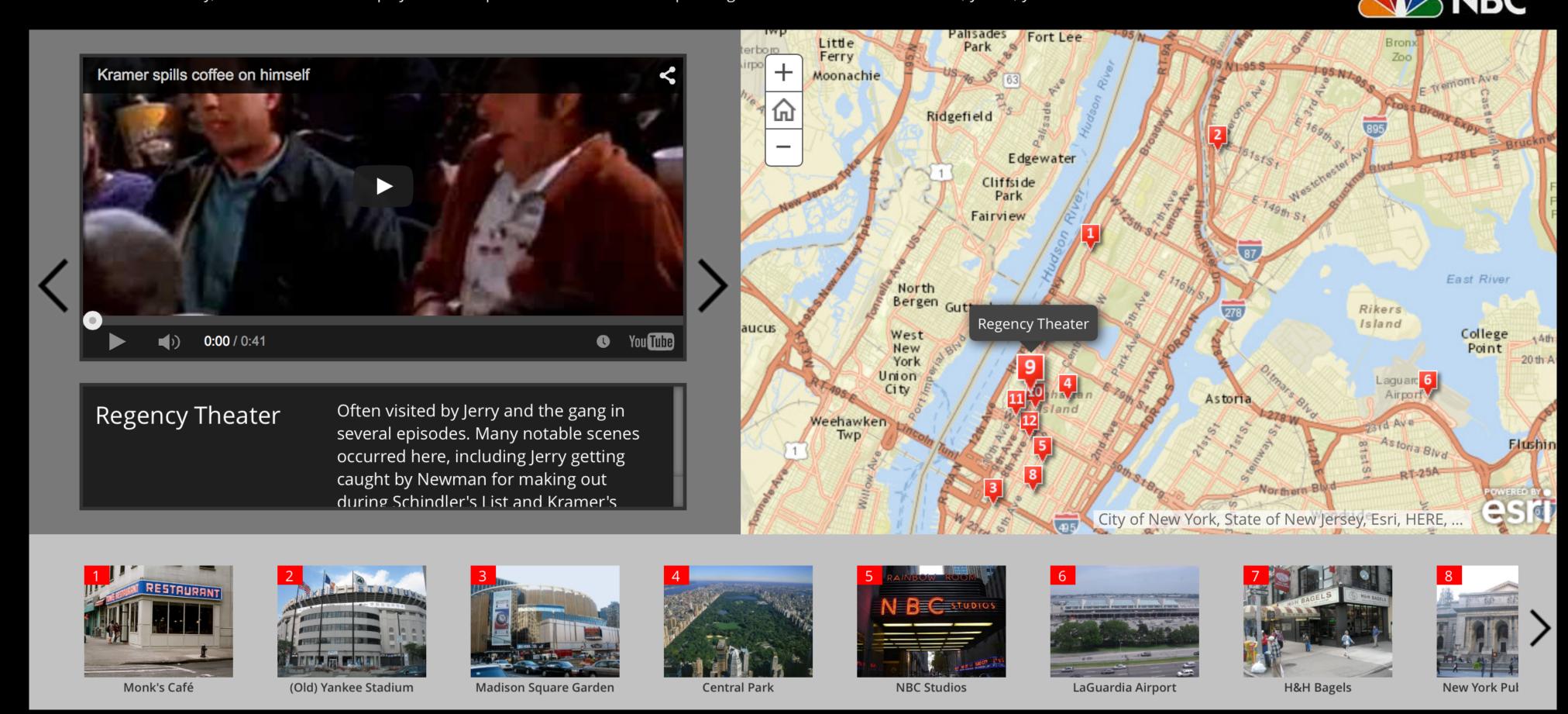

#### The 19 US Cities Vying to be the New Home of Amazon HQ2

A story map 🖪 💆

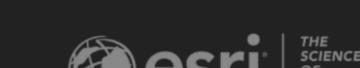

Amazon announced the Top 20 locations contesting its new headquarters (HQ2) on January 18th. How do the demographics of the 19 US cities vying for the award stack up? We've run a comparison of housing affordability, educational attainment, commuting and urban development to summarize each city.

ESRI StoryMap

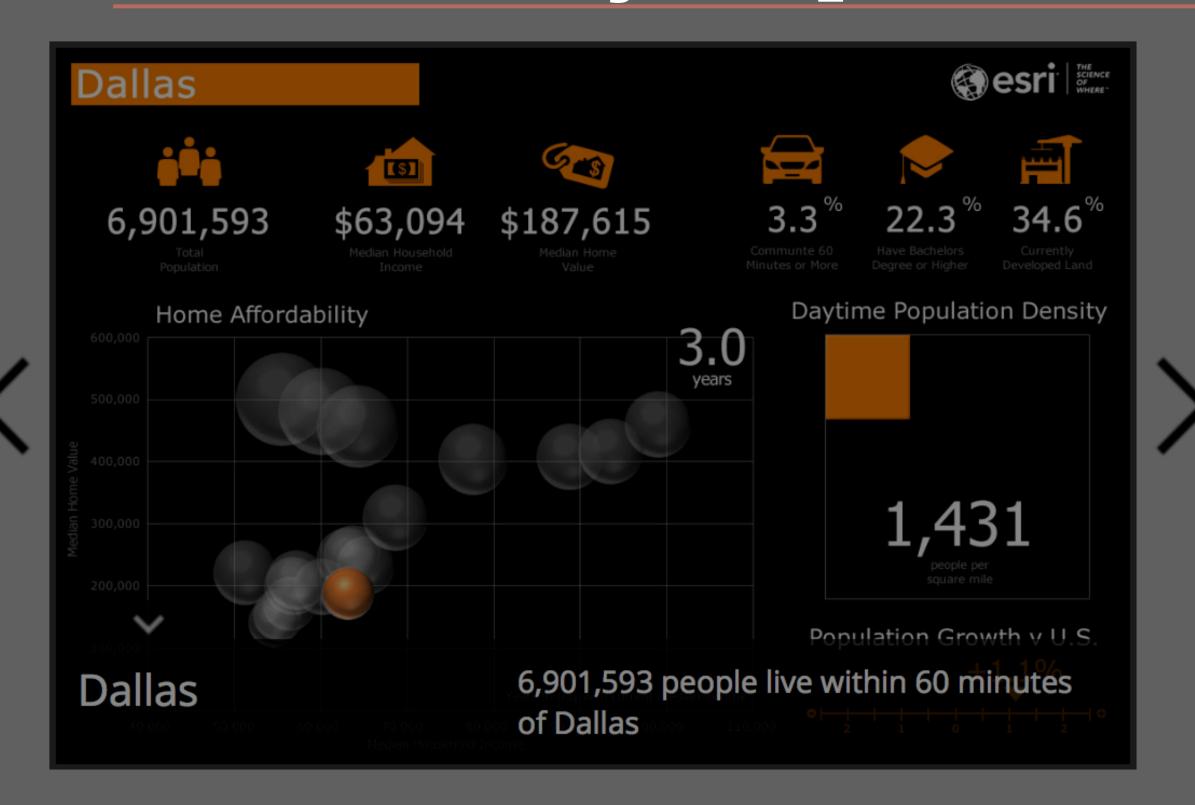

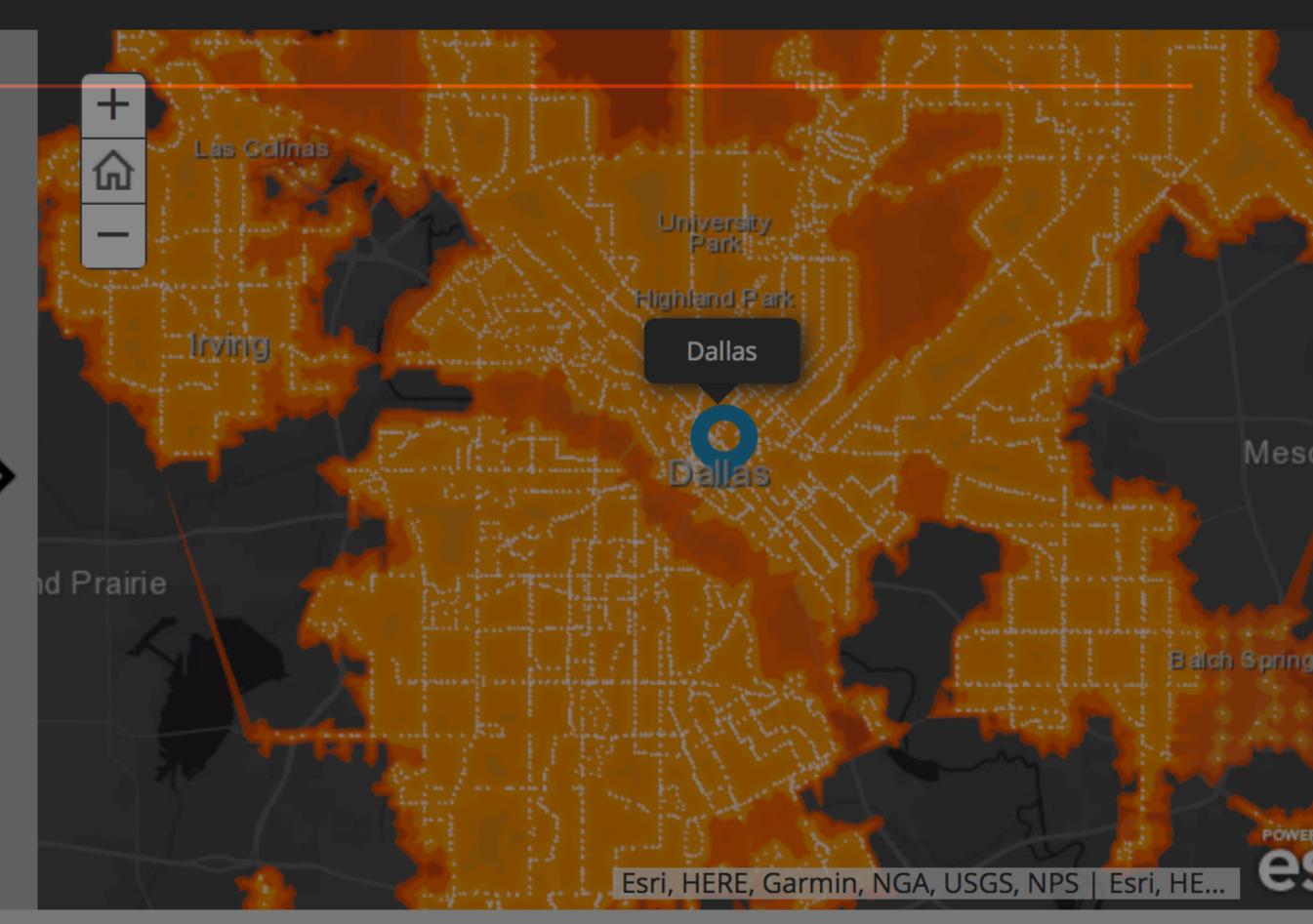

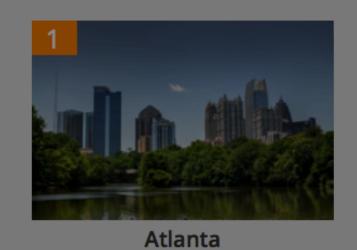

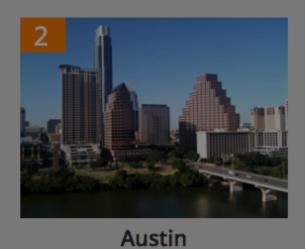

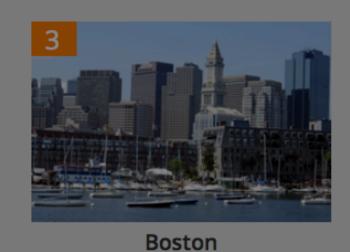

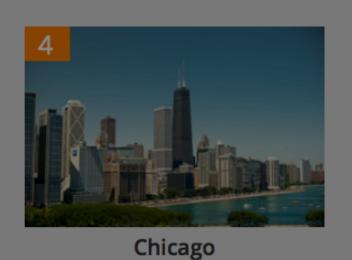

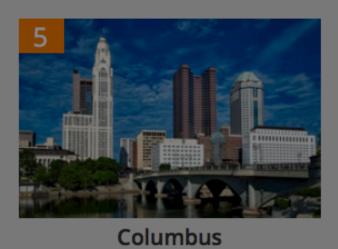

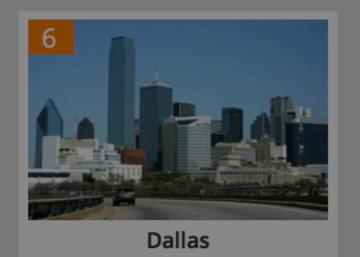

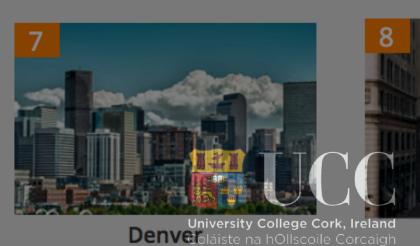

### ESRI Story Map

- Esri inspires and enables people to positively impact the future through a deeper, geographic understanding of the changing world around them.
- ARCGIS is arguably the deficit standard for Geographic Information Systems in the world today
- Proprietary but very Education friendly

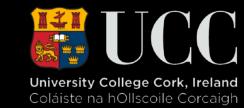

### What's Cool about Story Maps Tour

- Very robust;
- Well supported;
- Industrial Strength
- Versatile
- Implied time, but linearity and really 'just' spatial.
- Proprietary
- Data is Closed

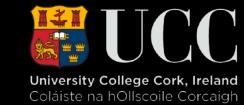

### What do you need to use Storymap JS

- A Google account;
- Shareable, rich media:
  - Flickr,
  - YouTube,
  - Vimeo,
  - Twitter
  - Wikipedia, etc.
- A concept/story map
- GigaPixel is slightly more challenging as it needs Tiles.

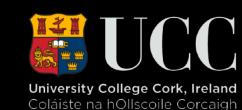

### What's Cool about Storymap JS

- It's OpenSource;
- Easy to use;
- Can Deploy on your own site;
- Easily deployed into a blog;
- Your own your own data.

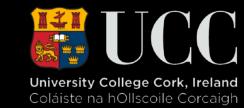

### JuxtaPoseJS

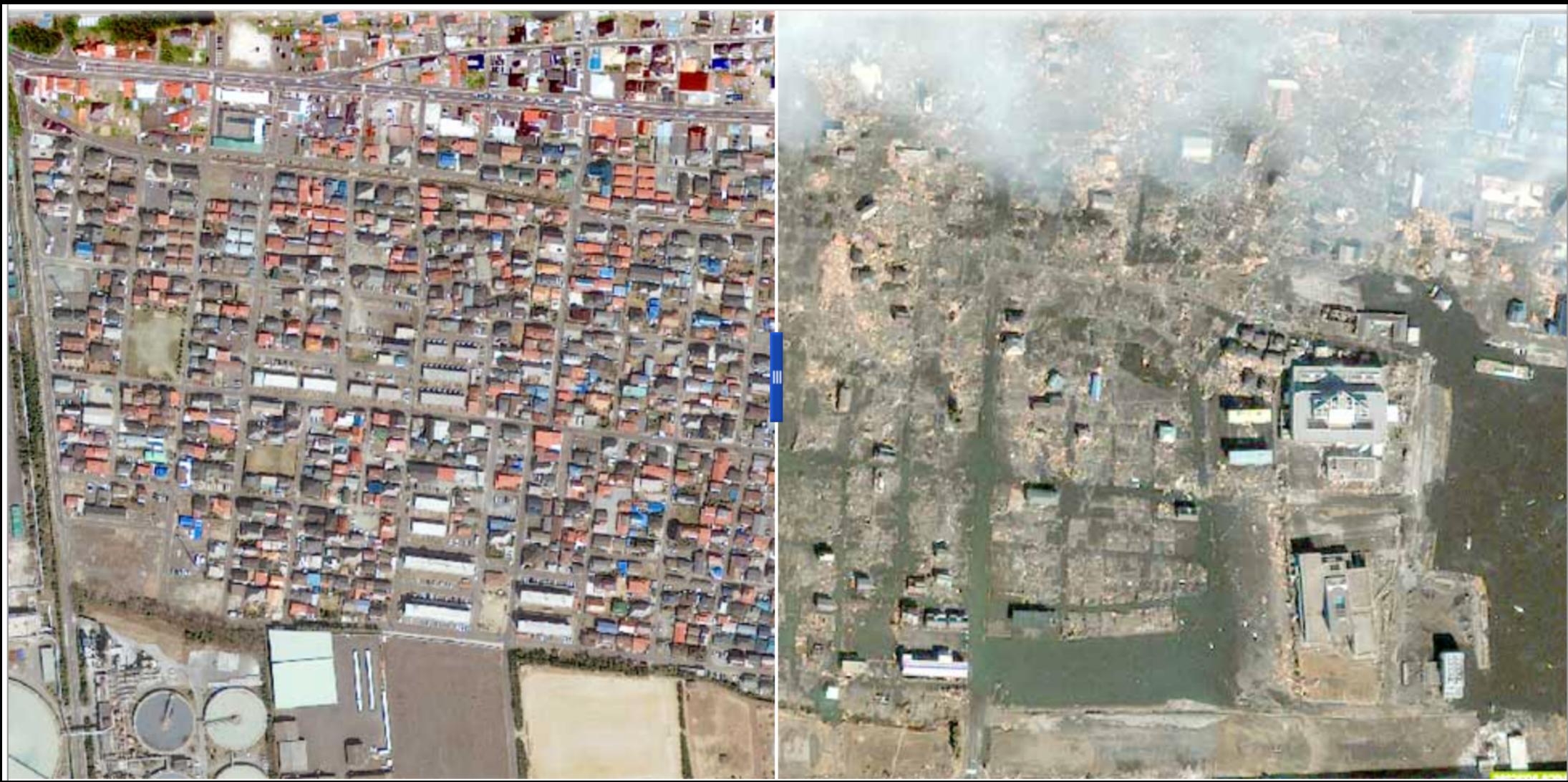

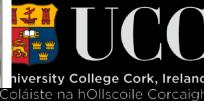

### What's Cool?

- It's OpenSource You can get the code and go mad with it;
- Works well with mobile devices;
- Tells a compelling story without words.

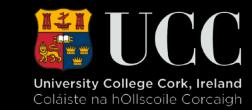

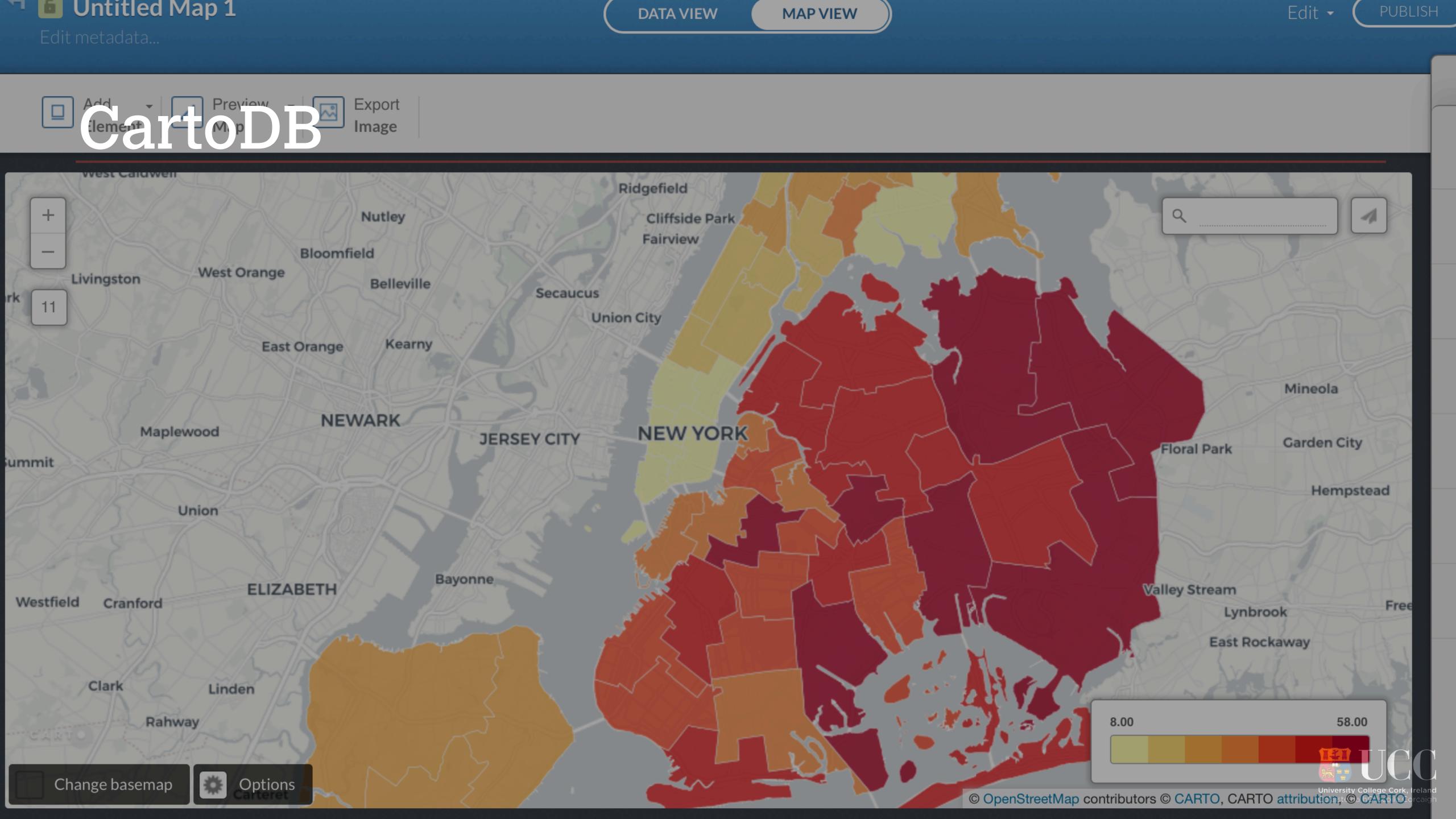

### What's Cool About CartoDB

- Although proprietary, allows for full import and export of data
- Is based on the OpenSource product Leaflet
- Easy to Use
- Easy to Customise for Professional Results
- Functions as a superb base for integration with other tools

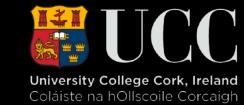

### LeafletJS

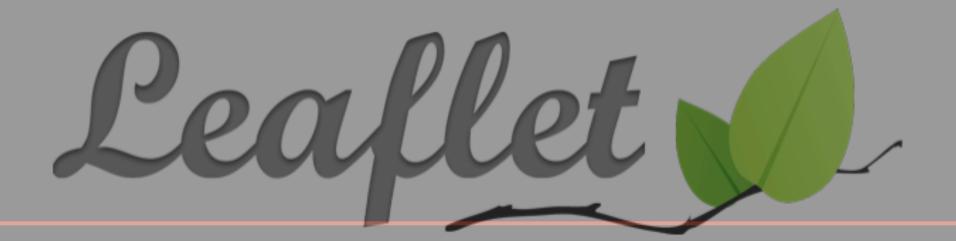

an open-source JavaScript library for mobile-friendly interactive maps

Overview Tutorials Docs Download Plugins Blog

Jan 18, 2018 — <u>Leaflet 1.3.1</u> has been released.

Leaflet is the leading open-source JavaScript library for mobile-friendly interactive maps. Weighing just about 38 KB of JS, it has all the mapping <u>features</u> most developers ever need.

Leaflet is designed with simplicity, performance and usability in mind. It works efficiently across all major desktop and

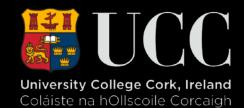

# Thanks shawn.day@ucc.ie @iridium